## **Appendix H. Outcomes Data Tables in End of Year Reports**

The data for the CSE will come from three sources: the CSE portal (implementation and systems outcomes data), annual stakeholder interviews (implementation and systems outcome data), and findings from the annual End of Year Evaluation Reports.

## **Procedure for Data Extraction and Coding**

We propose to extract both implementation and outcome findings from the End of Year Evaluation Reports using systematic procedures. This Procedures Guide describes which data elements will be extracted from the evaluation reports on provider, parent and child outcomes and how they will be coded. One component of the data extraction involves rating the strength of evidence of each study finding. Effects generated from quasi-experimental designs will be rated using the What Works Clearinghouse (WWC) Procedures and Handbook. $^1$  $^1$  Outcomes generated from pre-post studies will be rated using The R-SEED (Review of Studies with Emergent Evidence Designs) Procedures and Handbook (in preparation).

The CSE final report will include data on effects on providers, families/parents, and children in two ways. First, for each service strand, there will be tables of outcome findings for each sample (providers, parents, and children). Although individual findings will be shown, the findings will not be identified with the name of the LAUNCH site. For each of these findings, we will attach a rating of strength of evidence of that finding. Second, if we have multiple findings for any of these three samples within a service strand, we will calculate a weighted average effect. This average effect will be calculated separately for findings within each of the major levels of strength of evidence, e.g., findings rated as being strong evidence (QEDs with baseline equivalence and a measure of known psychometric adequacy), findings rated as representing intermediate strength of evidence, and findings rated as having limited strength of evidence. Findings that do not meet standards for limited strength of evidence will not be used in the calculation of overall LAUNCH effects.

The coding guide is organized following the 7 sections of the LAUNCH CSE Outcome Findings Data Extraction Guide. These sections include:

- Tab 1: Services description
- Tab 2: Provider outcomes (includes assessment of strength of evidence)
- Tab 3: Provider outcome data
- Tab 4: Parent outcomes (includes assessment of strength of evidence)
- Tab 5: Parent outcome data
- Tab 6: Child outcomes (includes assessment of strength of evidence)
- Tab 7: Child outcome data

<span id="page-0-0"></span> $^{\rm 1}$  The current version of the WWC standards is contained in the September 2011 What Works Clearinghouse Procedures and Standards Handbook (Version 2.1), U.S. Department of Education, Institute for Education Sciences. Version 3.0 (February 2013) is the most recent update and is currently available for public comment.

## **Surveys to Obtain Incomplete Data**

Following the data extraction from the End of Year Evaluation Reports, surveys will be sent to the local evaluators to request any data elements that were not in the reports. These surveys will match the data elements in the 7 sections of the Extraction Guide. The surveys will be pre-populated with the available data and evaluators will be asked to provide data for elements that, on the survey, are shown to be missing. This process implies that the surveys to evaluators will be individually tailored to request only the missing data elements.

The Paperwork Reduction Act Burden Statement: This collection of information is voluntary and will be used to evaluate implementation and outcomes of the Project LAUNCH program. Public reporting burden for this collection of information is estimated to average 480 minutes per response, including the time for reviewing instructions, gathering and maintaining the data needed, and reviewing the collection of information. An agency may not conduct or sponsor, and a person is not required to respond to, a collection of information unless it displays a currently valid OMB control number. The OMB control number for this collection is 0970-<mark>XXXX</mark> and it expires <mark>XX/XX/XXXX</mark>.

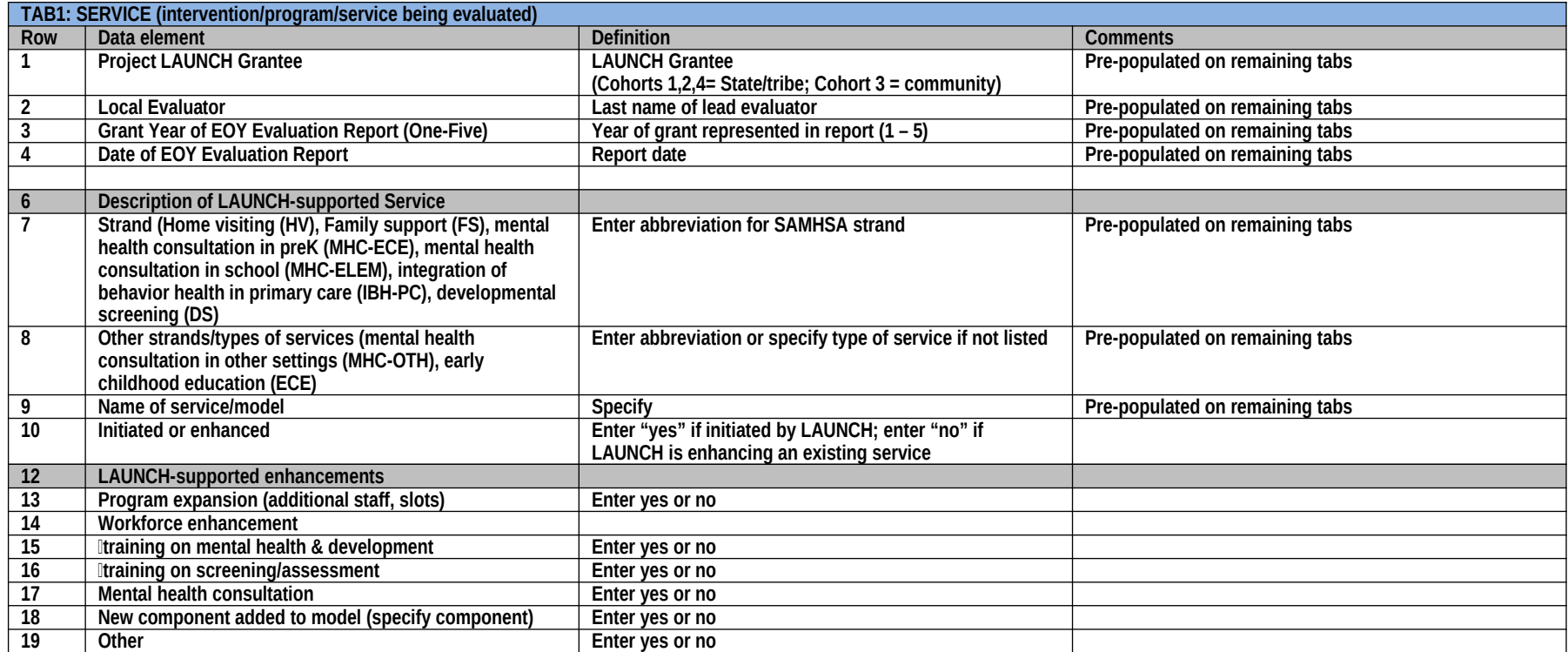

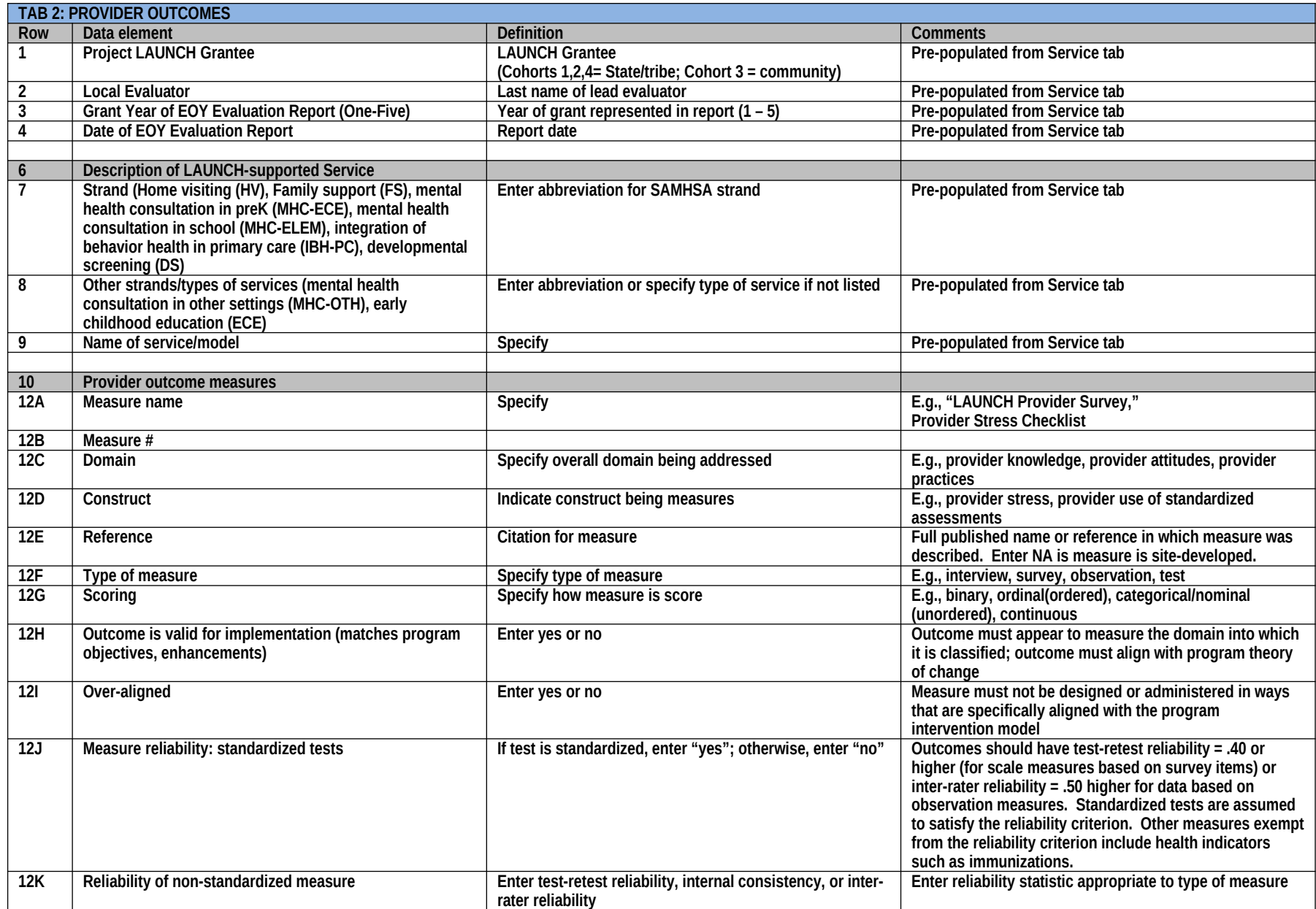

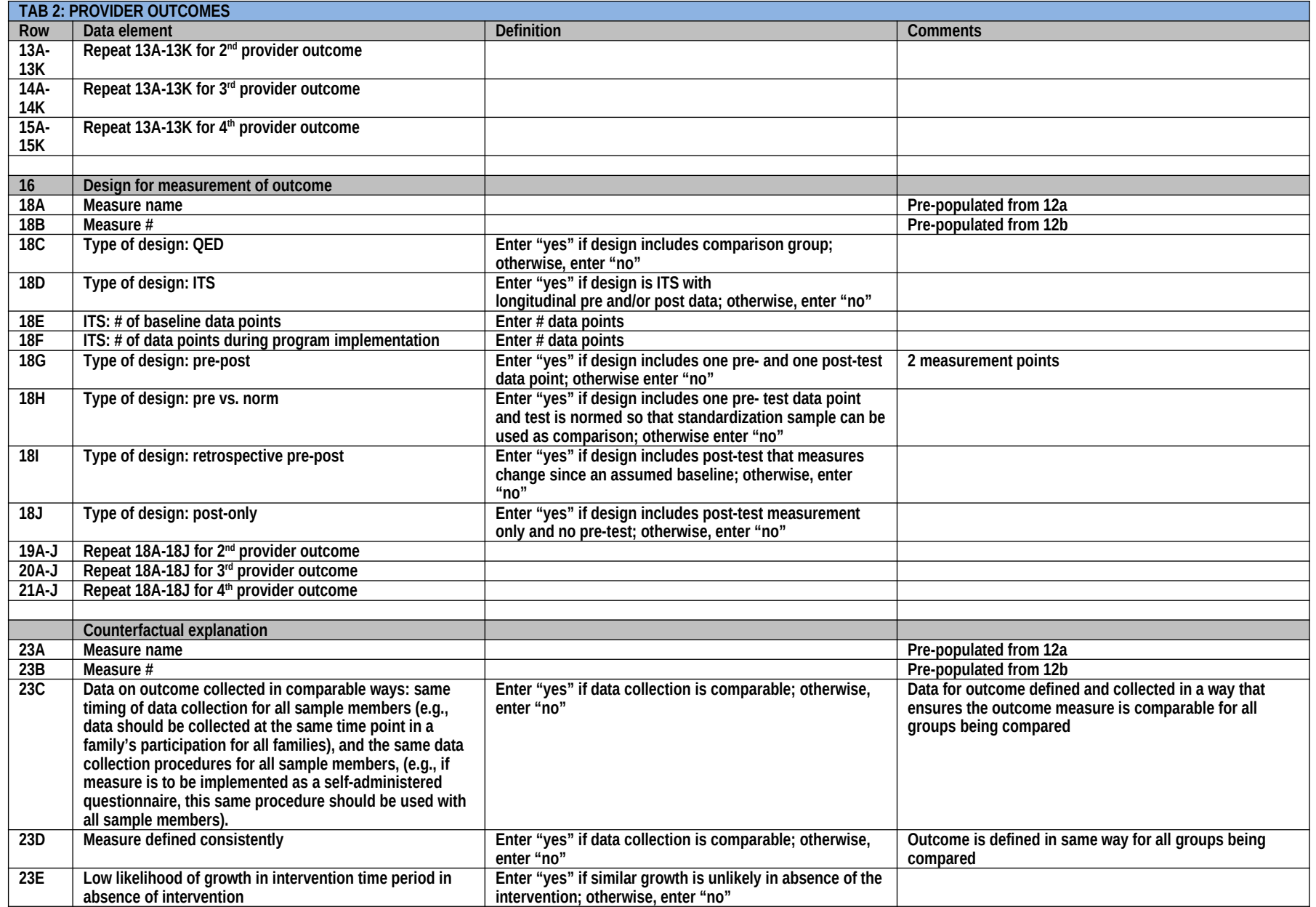

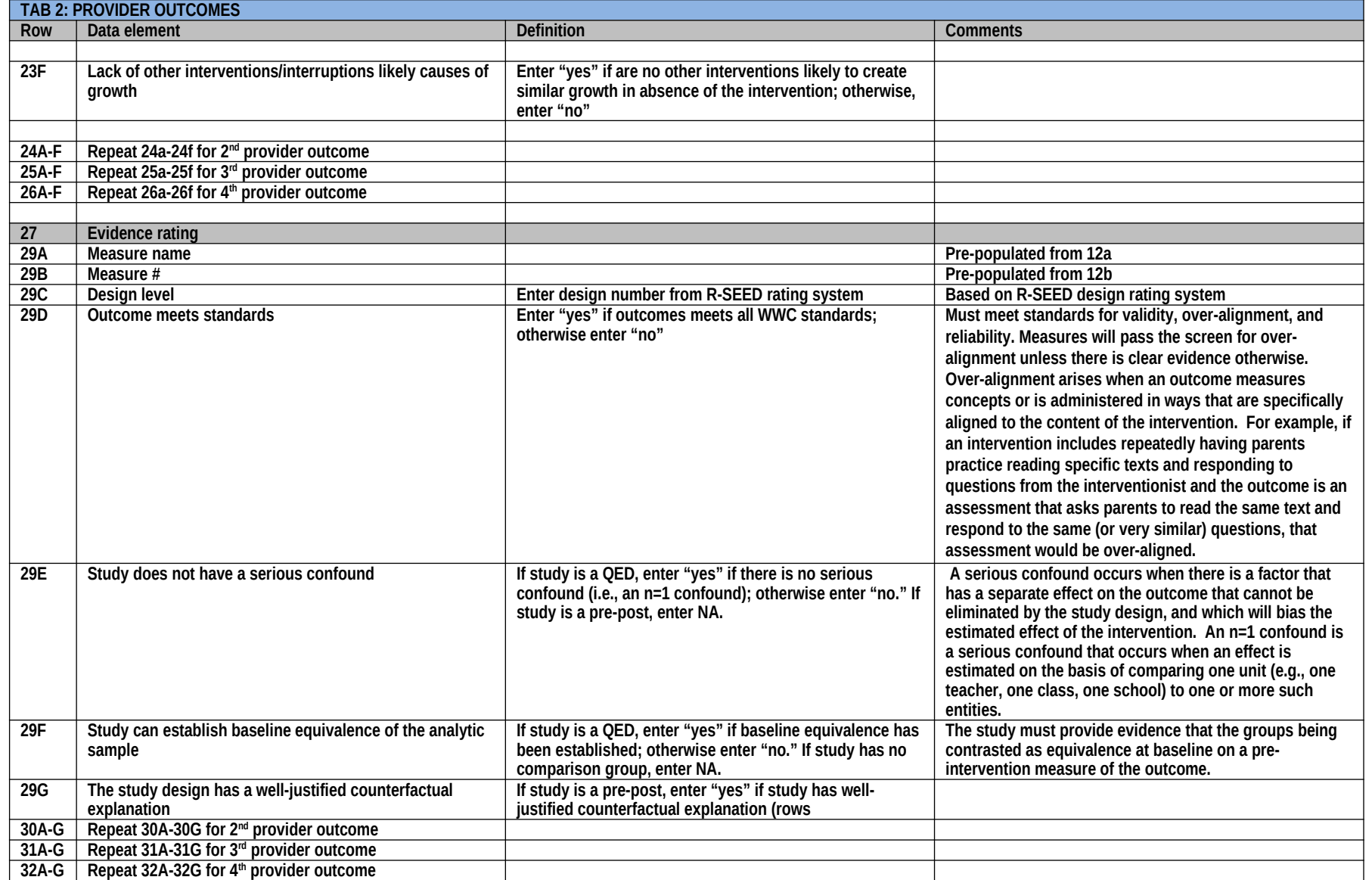

*Appendix H. Outcomes Data Tables in End of Year Reports*

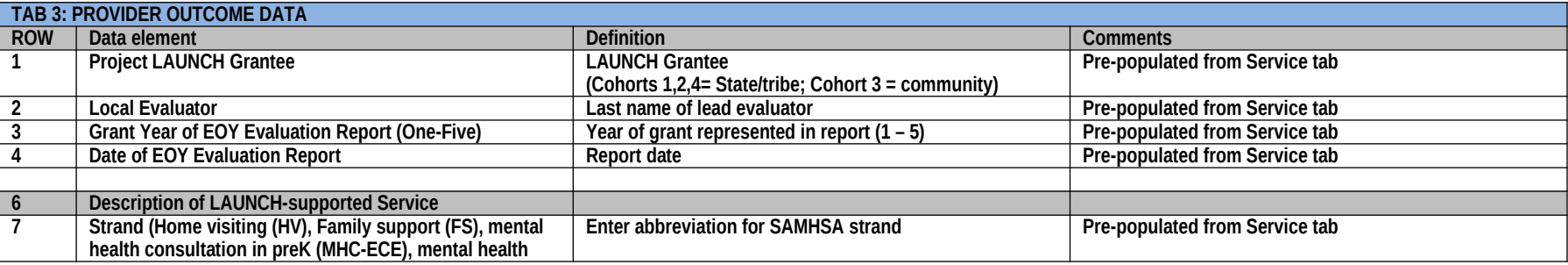

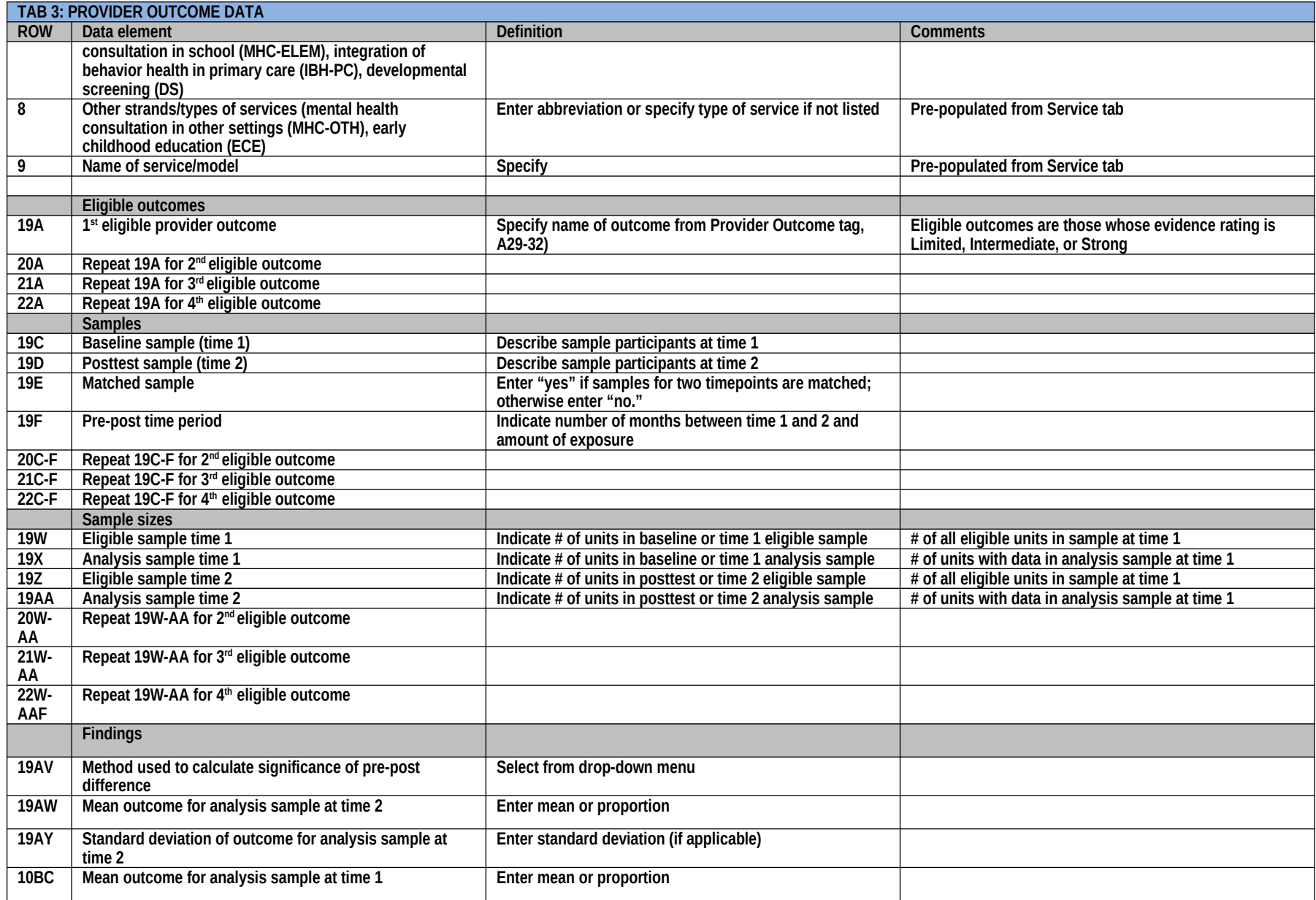

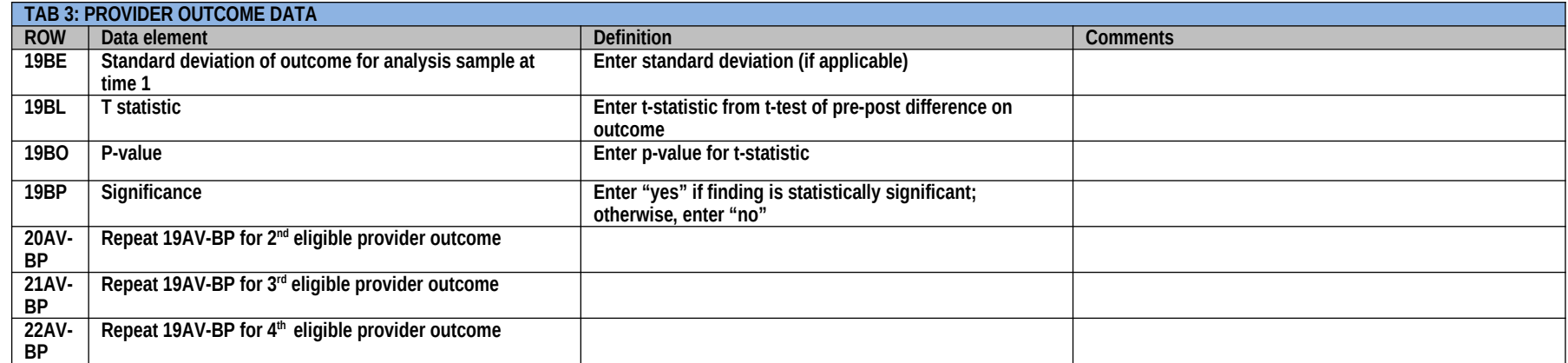

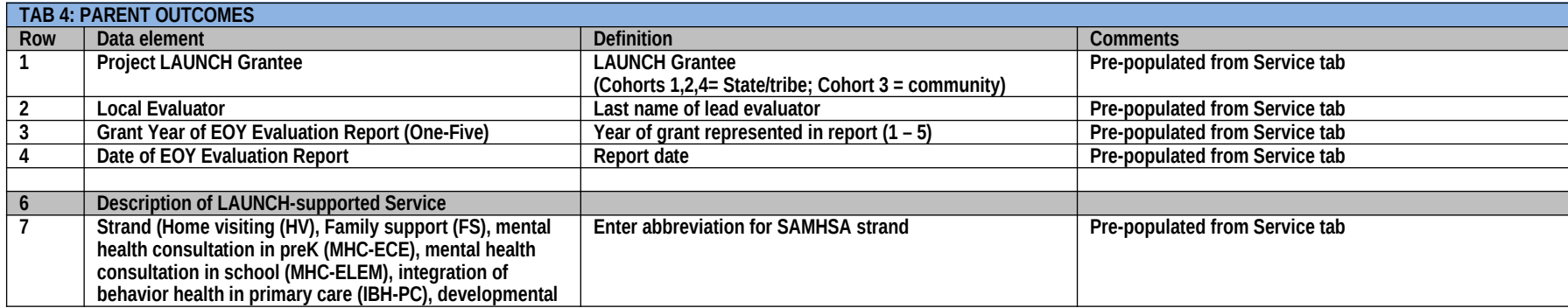

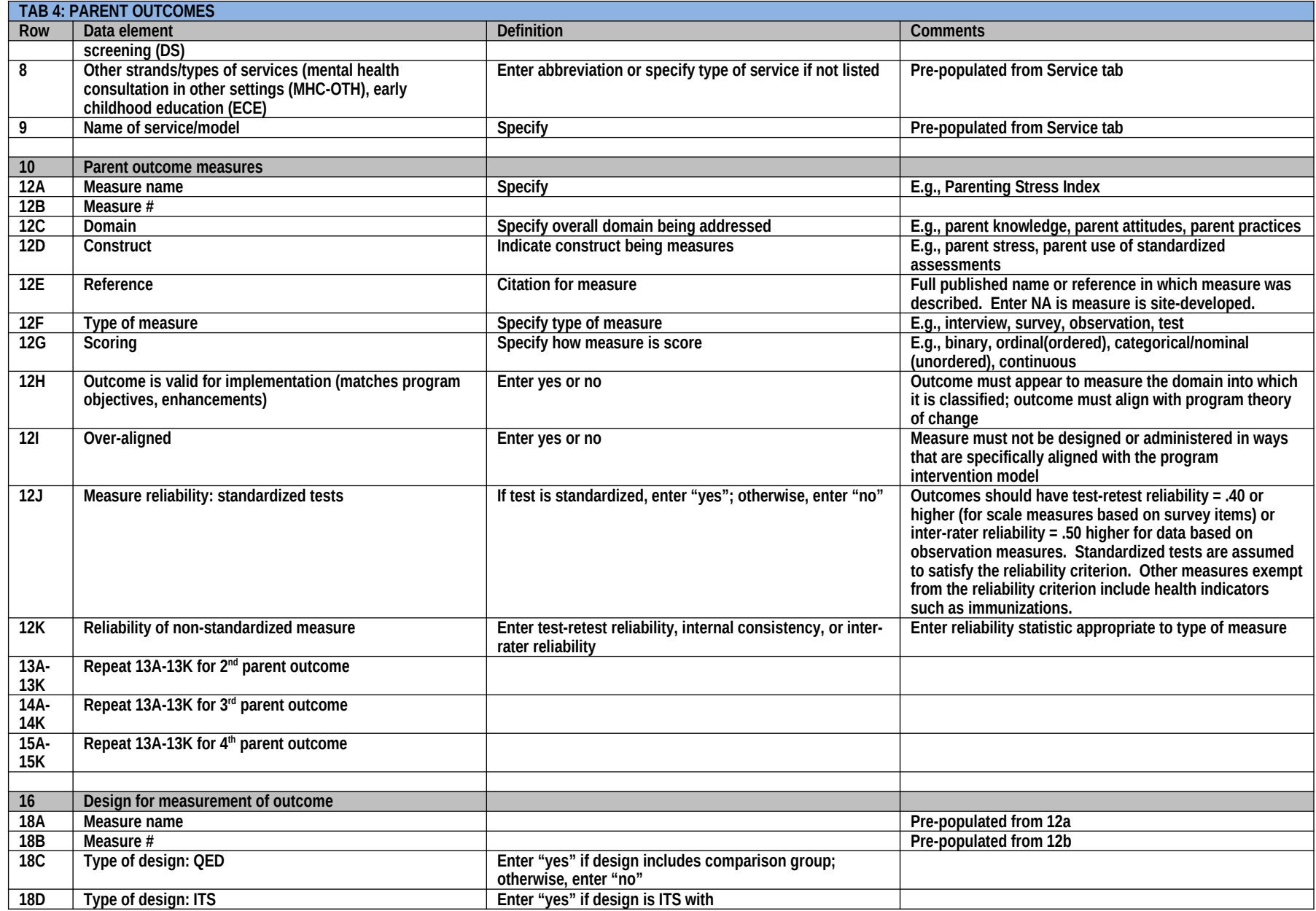

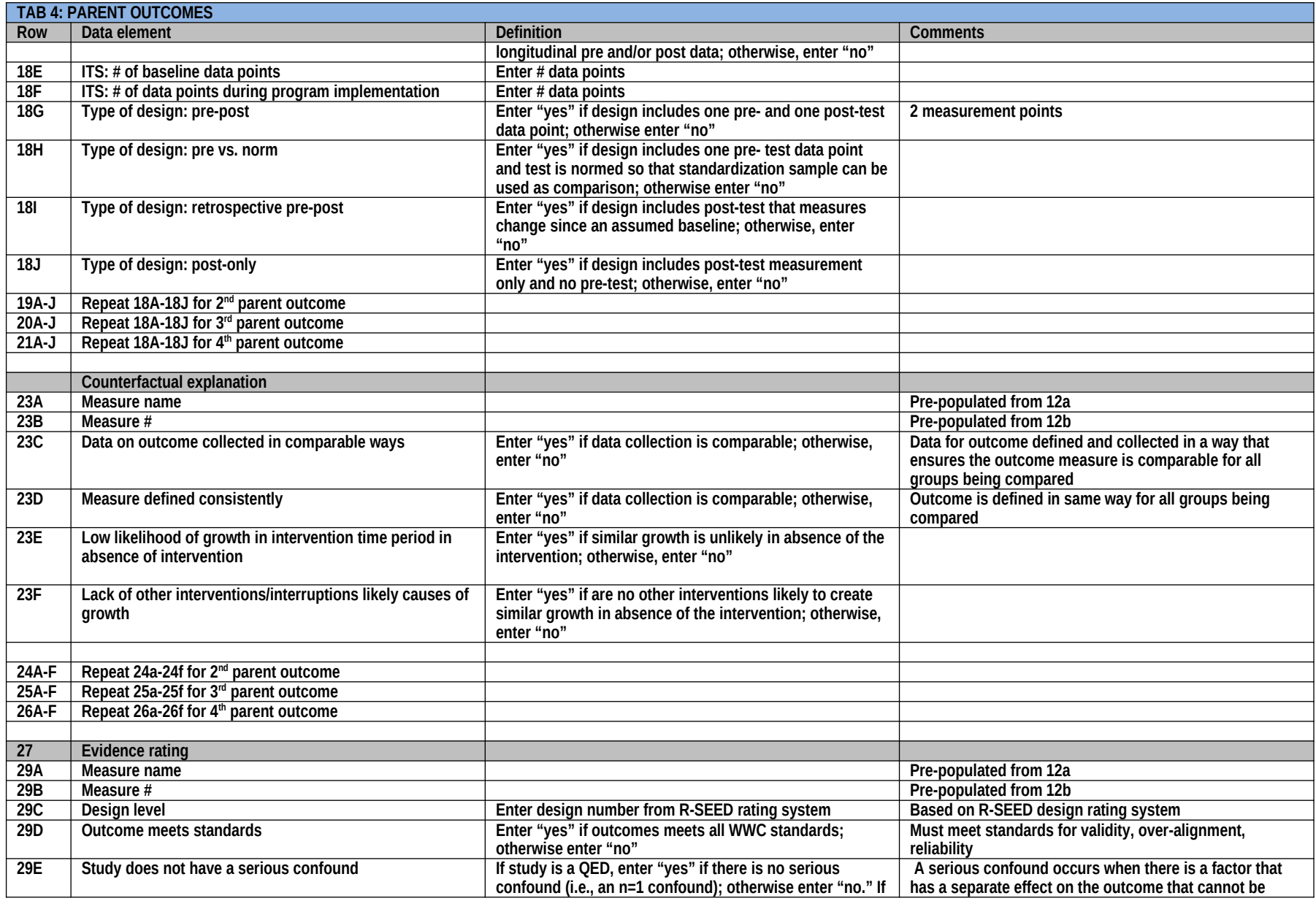

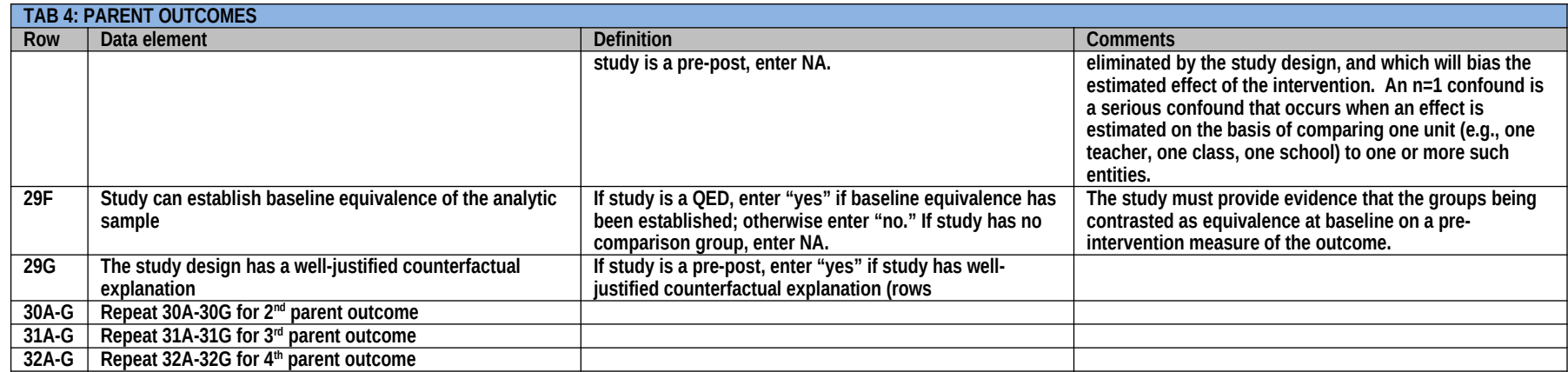

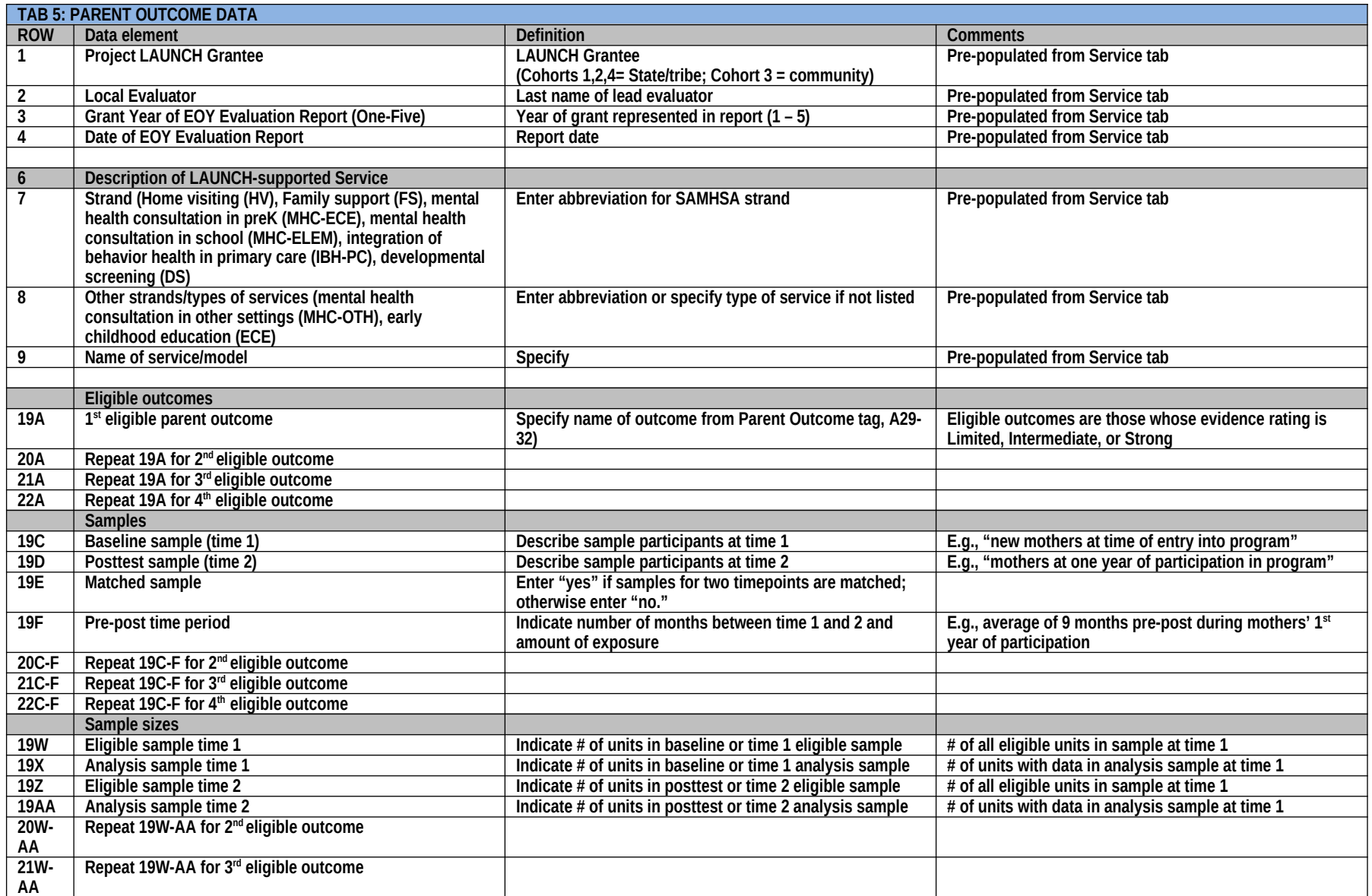

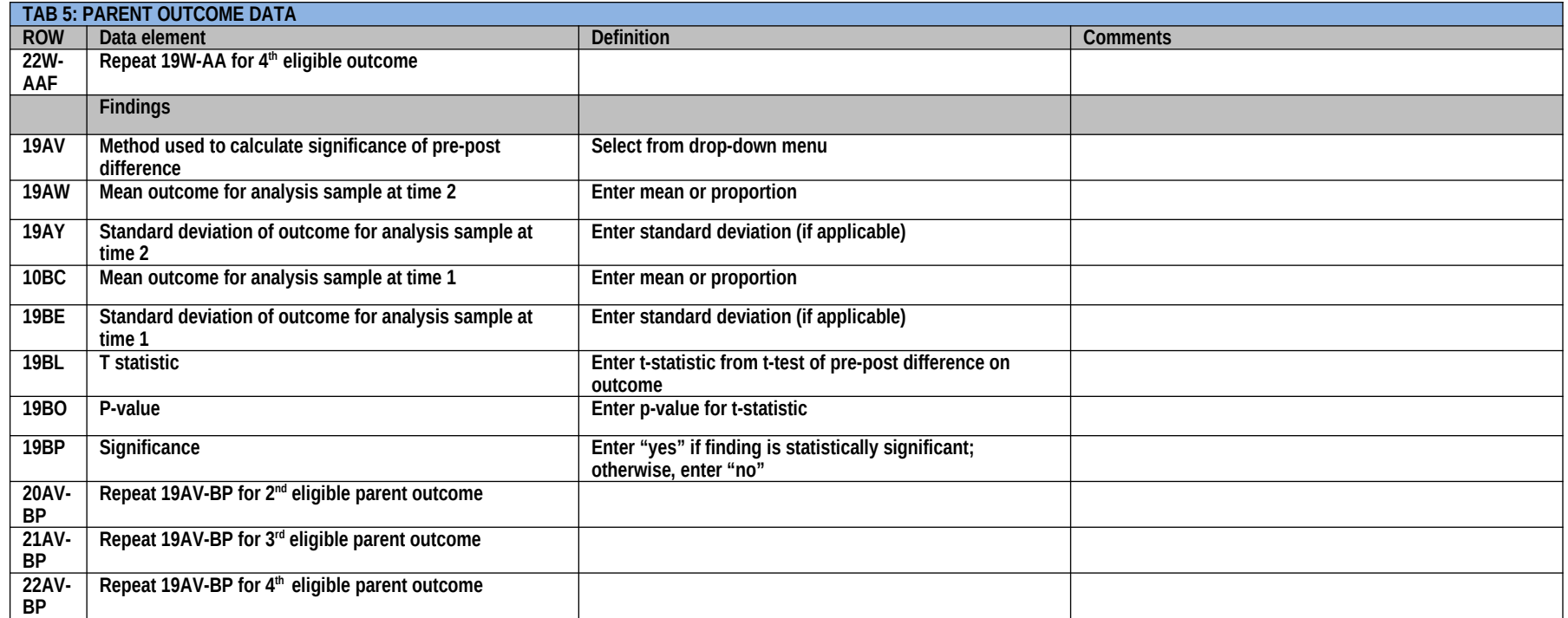

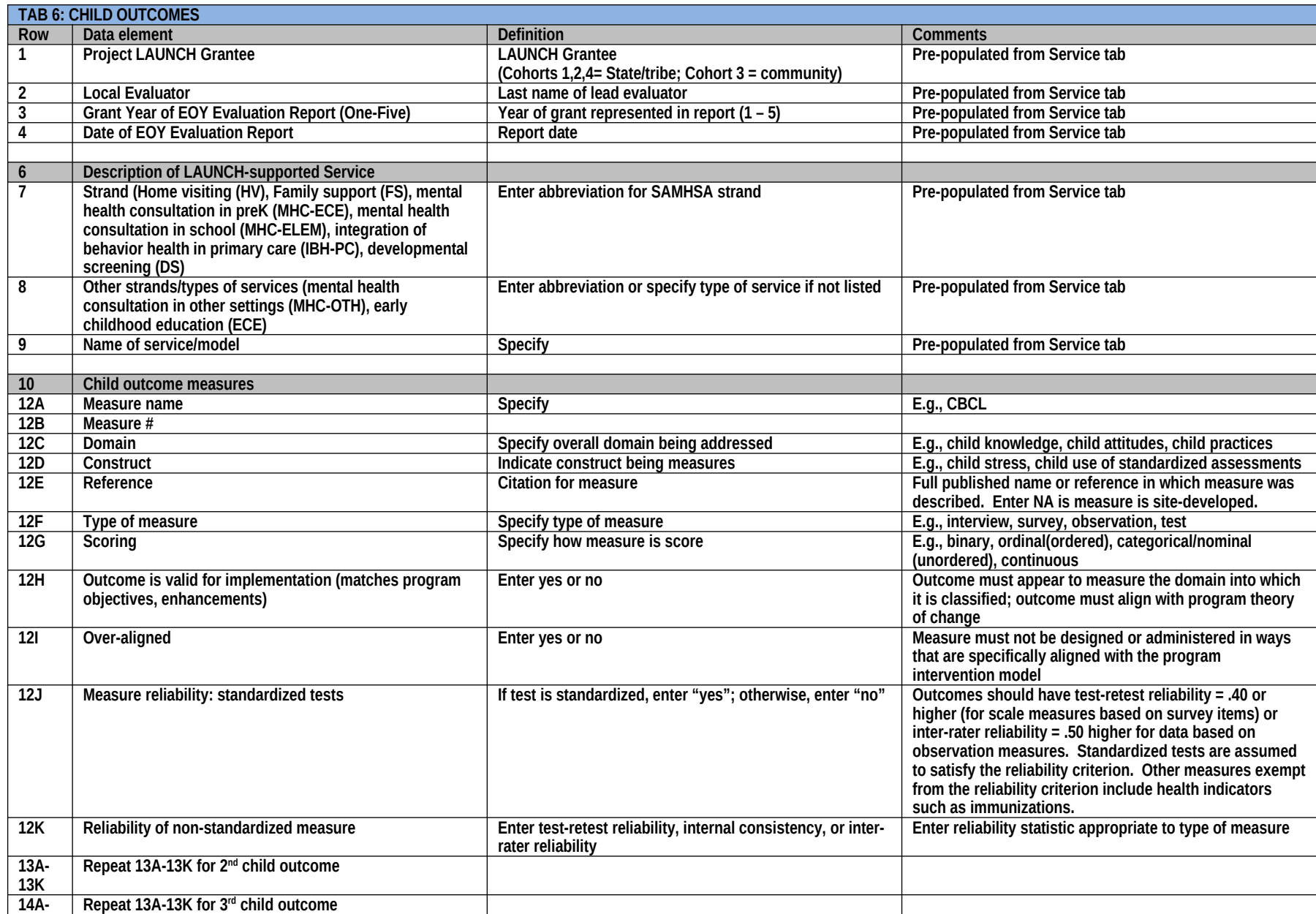

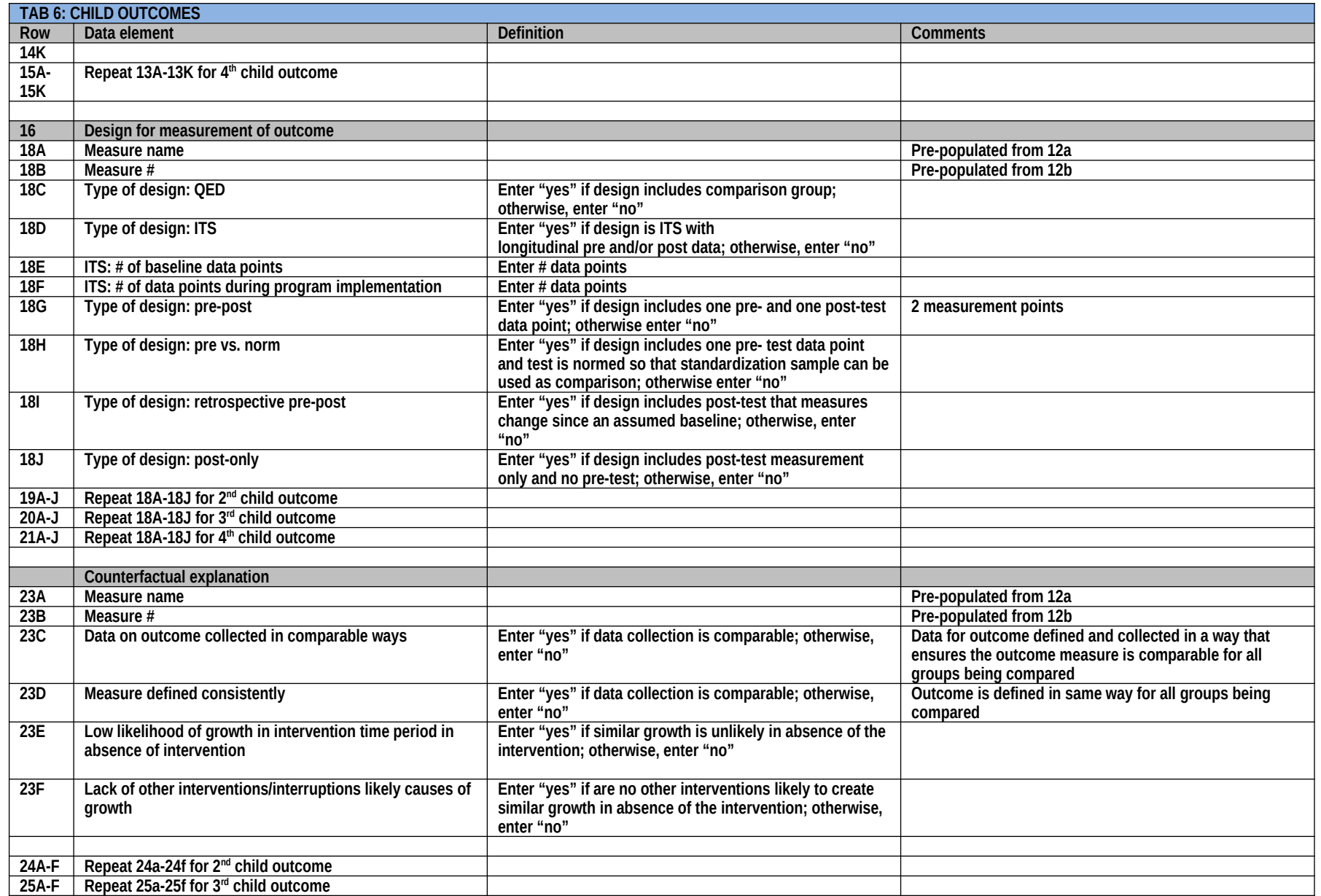

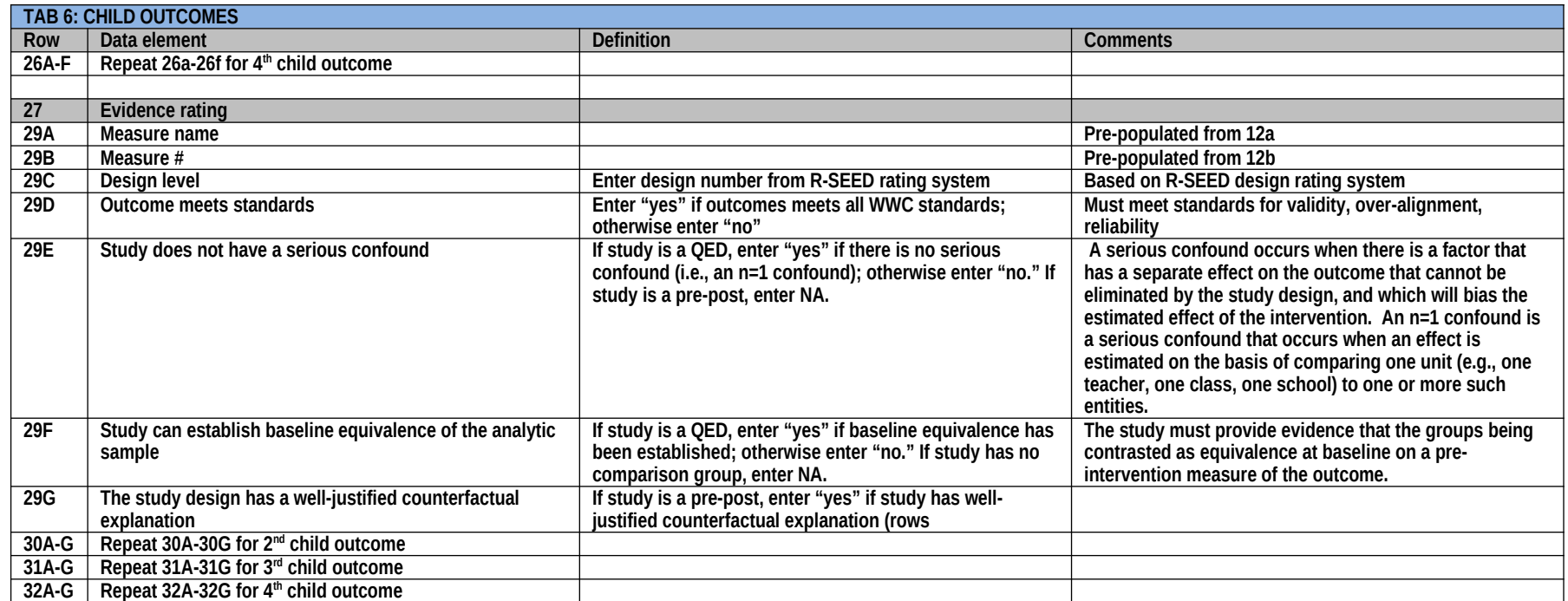

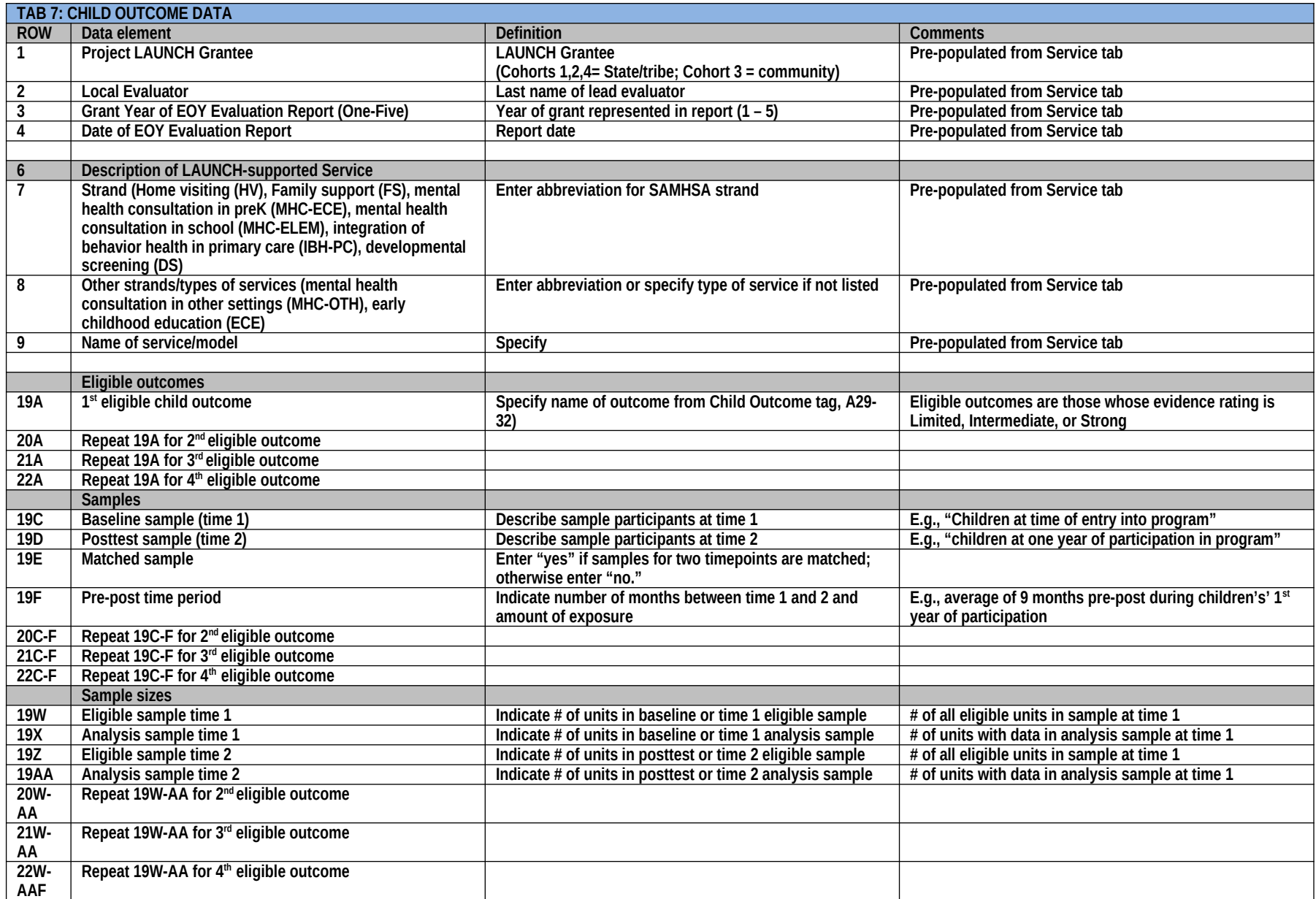

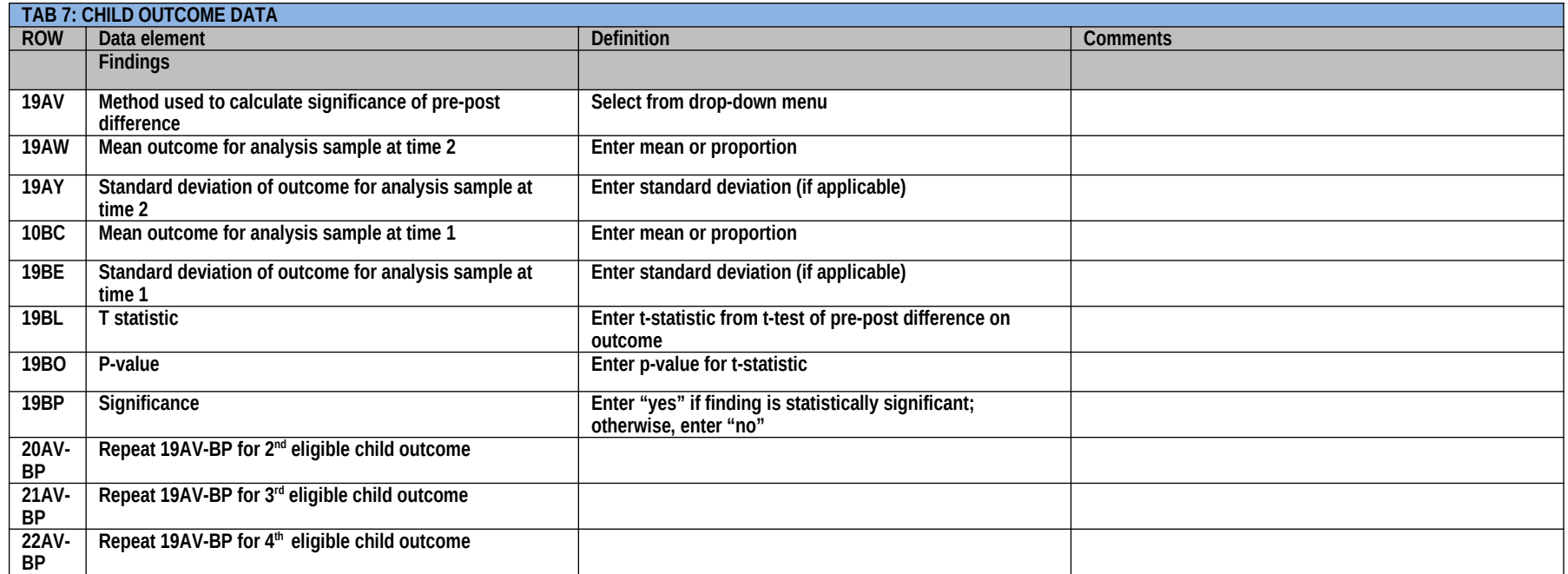